SAP ABAP table SPLIT\_OF\_DESTINATION {Assignment of Costs of a Particular Destination}

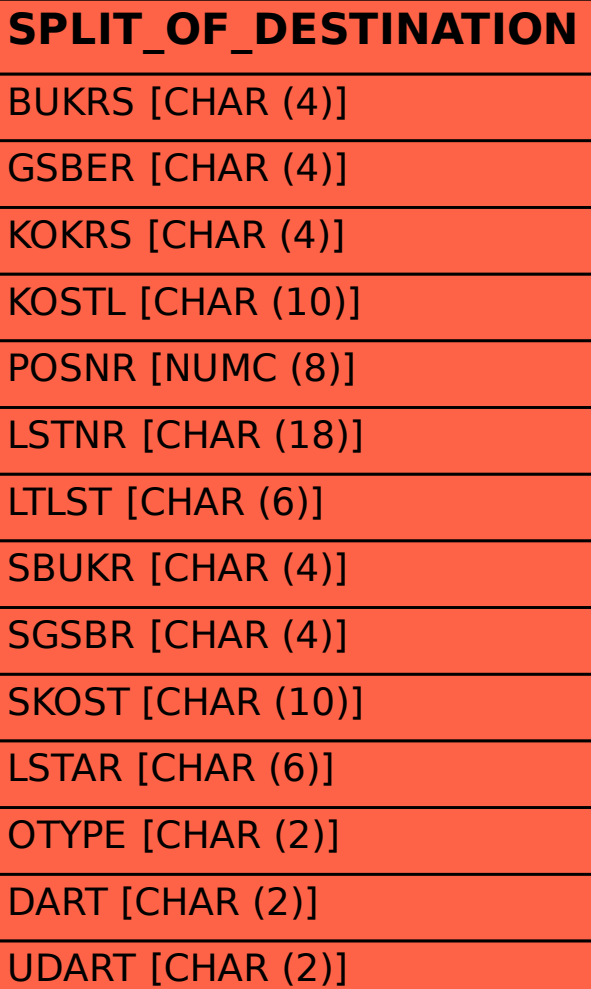